# **Inhalt**

Die nächste DOCMA- Ausgabe **erscheint am 7. Oktober 2015**

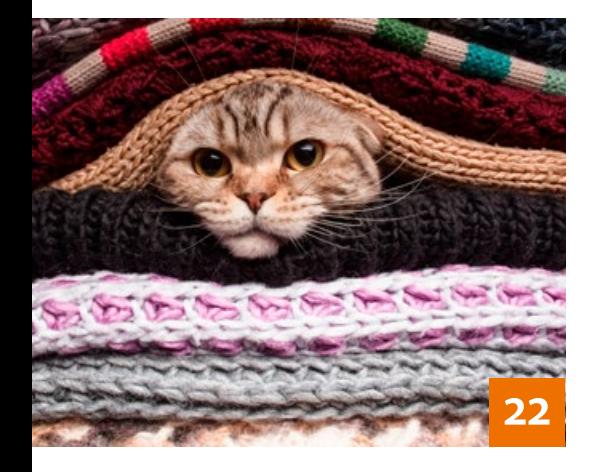

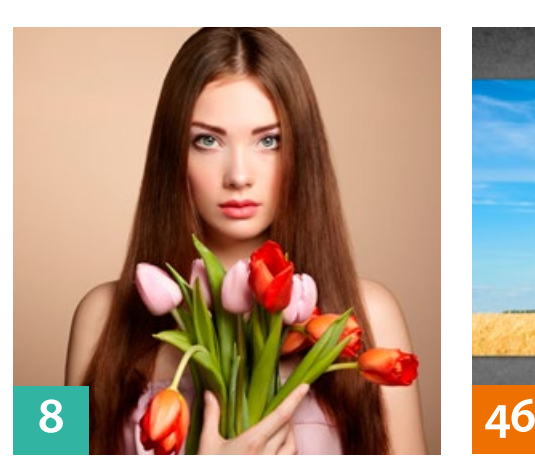

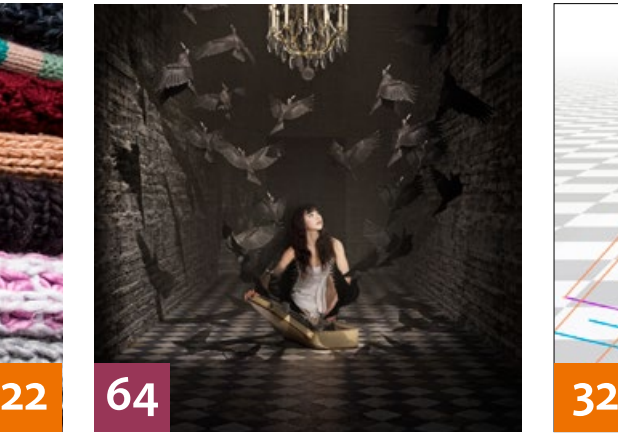

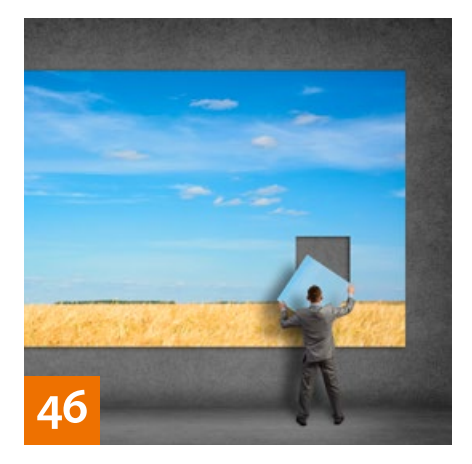

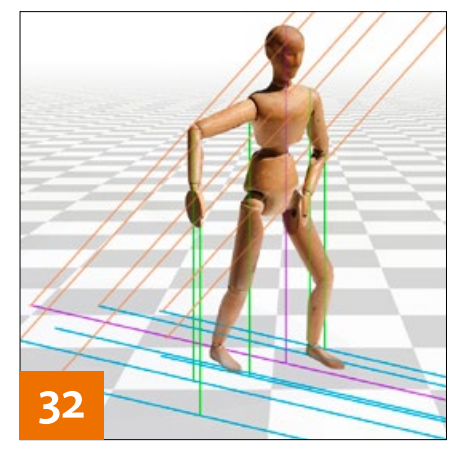

# **QUICKIES**

## **8 DOCMA-LUTs**

Erfahren Sie, wie Sie mit Hilfe von LUT-Vorgaben eindrucksvolle Bildeffekte erzeugen können.

## **10 Neues in Photoshop CC 2015**

Hier bekommen Sie einen Überblick über die Verbesserungen der neuesten Photoshop-Version.

### **14Tipps & Tricks für Lightroom**

Neben einigen Tipps zu bereits länger vorhandenen, aber oft unbekannten Funktionen stellen wir Ihnen hier auch neue Features der aktuellsten Versionen vor.

## **16 Freeloads**

Kostenloses Download-Material für Bildbearbeiter – von Pinselspitzen über Icons und Texturen bis zu Video-Tutorials – inklusive praktischer Anwendungsbeispiele mit Anleitungen zum Nachmachen.

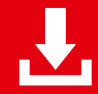

Die Downloadlinks für Arbeitsmaterialien sind in den jeweiligen Artikeln angegeben.

## TUTORIALS, TIPPS & TRICKS

# **22 IM FOKUS**

**Geheimwaffe Stapelmodus** Stapelmodi sind vielen Anwendern noch wenig vertraut. Erfahren Sie, was damit möglich ist und wie Sie diese Funktion effektiv einsetzen.

# **32 Schlagschatten konstruieren**

So konstruieren Sie fehlende Schlagschatten wirklichkeitsgetreu.

#### **38 DOCMA-AKADEMIE: LIGHTROOM Bilder verwalten in Lightroom**

Wir zeigen Ihnen, wie Sie beim Archivieren mehr aus Lightroom herausholen können.

## **44 Schlüsseltechniken**

Calvin Hollywood demonstriert, wie Sie in Camera Raw einen Bildstil gestalten, den er als "mattgrafischen, analogen Look" beschreibt.

#### **46 DOCMA-AKADEMIE: PHOTOSHOP Inhaltsbasierte Tools**

Mit inhaltsbasierten Werkzeugen können Sie Bildteile mit wenig Aufwand auffüllen oder entfernen.

# **52 Sprechstunde**

Diesmal geht es um komfortableres Arbeiten in großen Bildern, die Darstellung metallischer Oberflächen, das Nachahmen eines Mehrfachbelichtungs-Effekts, das Anlegen von Bildrahmen, die sich besser vor unruhigem Hintergrund abheben, sowie um die Vorbereitung und Anwendung von Sättigungs-Masken.

# PROJEKTE

## **58 Milchkleid**

Wir haben uns von dem Fotografen Alexander Heinrichs erklären lassen, wie man Kleidungstücke aus Flüssigkeiten nach Maß auf nackte Körper schneidern kann und haben ihm bei einem solchen Projekt über die Schulter geschaut.

# **64 Die Vögel**

Fotografie, CGI und Bildmontage gehen Hand in Hand, wenn einem Koffer ein Schwarm von Raben entsteigen soll. Für das Staatstheater Nürnberg hat Benjamin Wiesse die von Ludwig Olah fotografierten Motive surreal in Szene gesetzt.

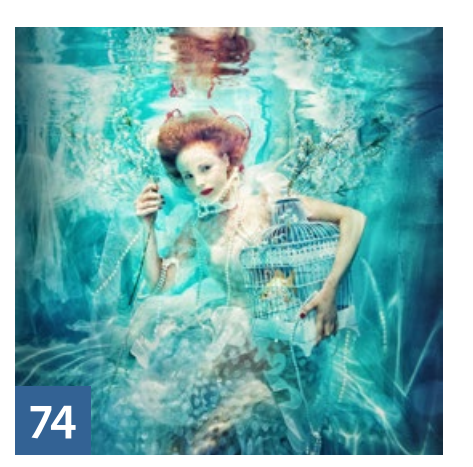

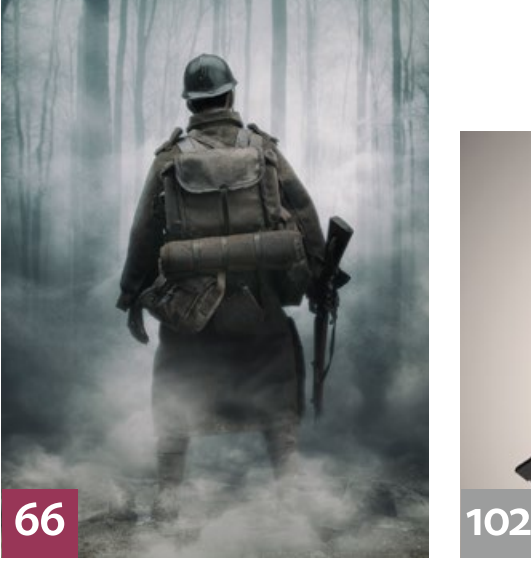

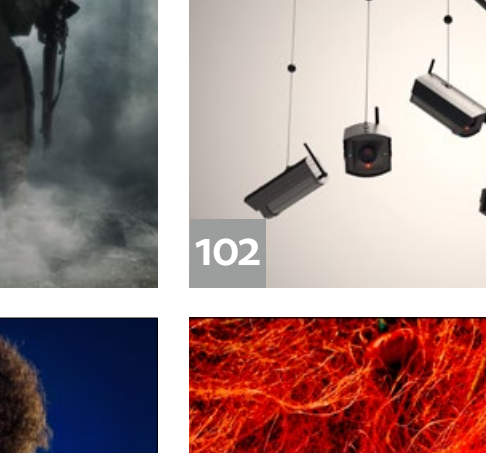

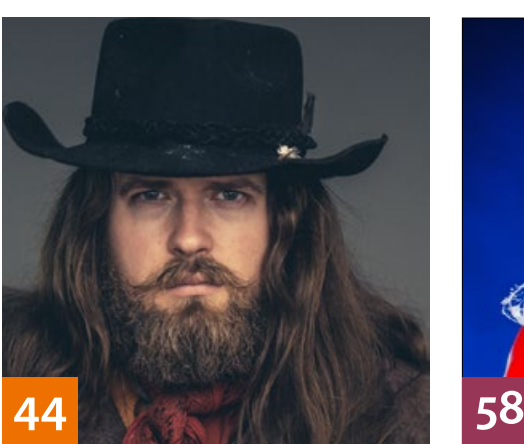

# **66 Der letzte Mann**

Der mexikanische Künstler Felix Hernández inszeniert seine Vorstellungen vom 1. Weltkrieg en miniature und mit Hilfe von Photoshop.

# EXTENDED

**70 News** Neuigkeiten und Fakten für Bildbearbeiter und Fotografen

#### **74 Die ganze Welt ist ein Käfig**

Die Fotografin Jamari Lior wählte eine stillgelegten Zeche als Location für ein Fotoprojekt, in dem Käfige eine zentrale Rolle spielen.

# **78 12 Monate in Monopoli**

Der Fotograf Stefan Braun hat im Hafen von Monopoli an der Adria jahrelang das Leben der Fischer dokumentiert. Aus diesen Fotos ist ein Kalender entstanden.

# **80 Spiegellose Systemkameras**

Wir zeichnen die Entstehungsgeschichte dieser Kameragattung nach und erklären Ihnen die Besonderheiten spiegelloser Kameras.

## **84 Räumlichkeit in zwei Dimensionen**

Die Objektive unserer Kameras erzeugen zweidimensionale Fotos der dreidimensionalen Realität, aber im besten Fall vermitteln die Bilder dennoch einen räumlichen Eindruck.

## **88 Fotografischer Exkurs in die dritte Dimension**

Der 3D-Designer Christoph Schindelar demonstriert mit seiner Arbeit eindrucksvoll, dass der Sprung in die dritte Dimension der Fotografie nicht nur in Form von Holografie oder Stereofotografie gelingt.

# **DOCMATISCHES**

## **6 Impressum**

**94 Bildkritik: Setzen – Sechs!** Die Automobilindustrie, diesmal vertreten durch Audi, ist wieder mit dabei – mit falschem Schatten und ebenso falscher Perspektive. Weitere Kandidaten sind Coca-Cola, die Wochenzeitung Die Zeit und die Mitglieder-Zeitschrift der Gewerkschaft Erziehung und Wissenschaft. **97 Webklicks**

**78**

Die besten Kreativseiten für Bildermacher

**98 DOCMA Award 2015: Die Entscheidung**

Wir berichten von der Jurysitzung im Schloss Rauischholzhausen und der Ausstellungseröffnung im Museum für Kommunikation Frankfurt.

#### **102 DOCMA Award 2015: Die Siegerarbeiten**

Hier stellen wir Ihnen die bestplatzierten Wettbewerbsarbeiten vor.

#### **112 10 Tage am Meer**

Zum achten Mal veranstaltete das Osteeheilbad Zingst das Fotofestival "Horizonte". Das DOCMA-Team war vor Ort und hat das Branchentreffen mit mehreren Seminaren und der Fotoaktion "Faces of Festival" begleitet.

## **114 Techtalk: Act-Apps**

Für den, der mit seinem Smartphone "always on" ist, liegt die Zukunft des Lernens wahrscheinlich in "Act-Apps", also Programmen, die unsere Handlungen aktiv begleiten.

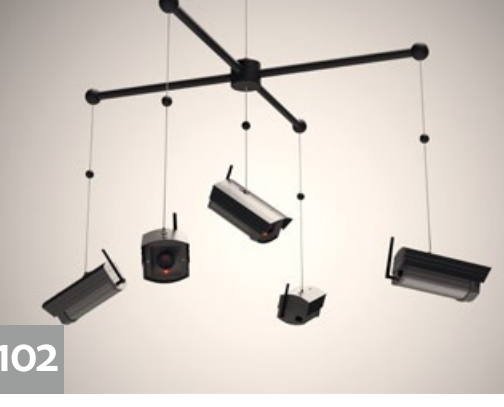